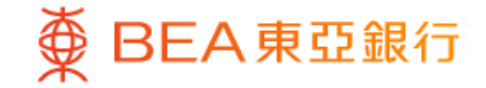

Prepared by The Bank of East Asia, Limited 由東亞銀行有限公司編寫

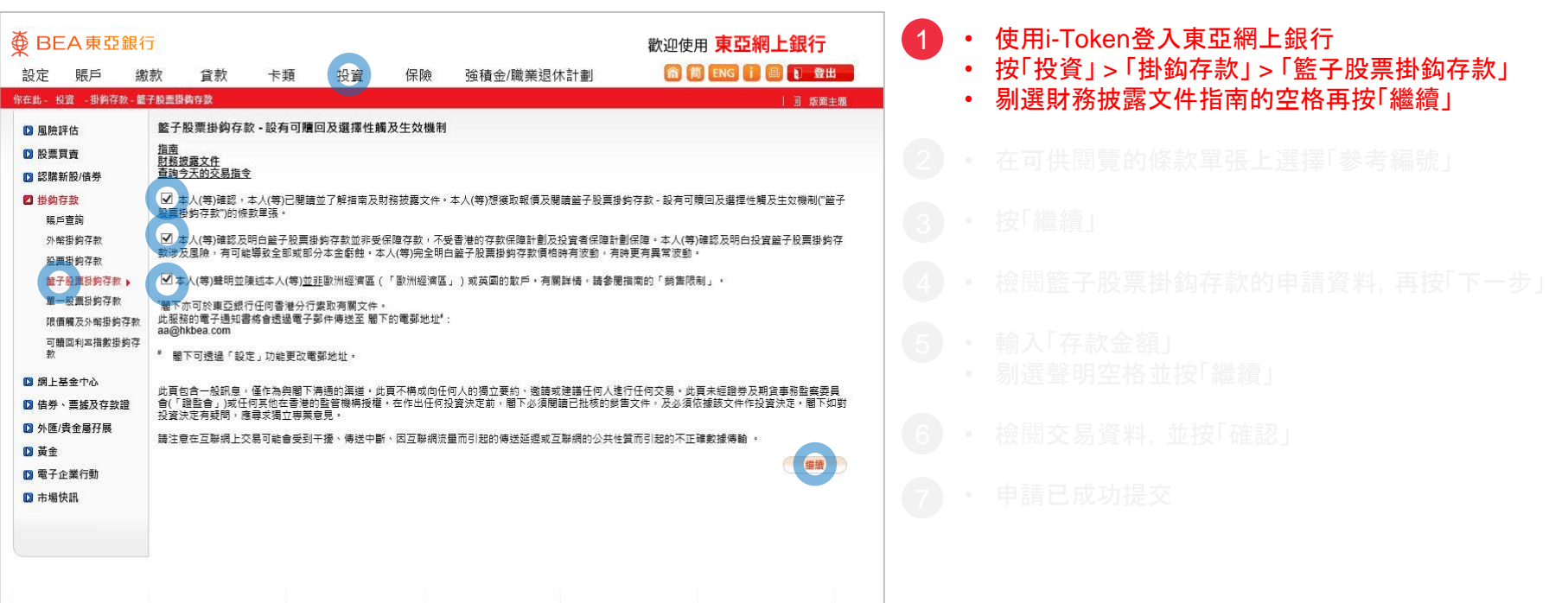

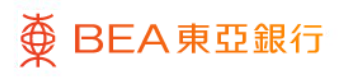

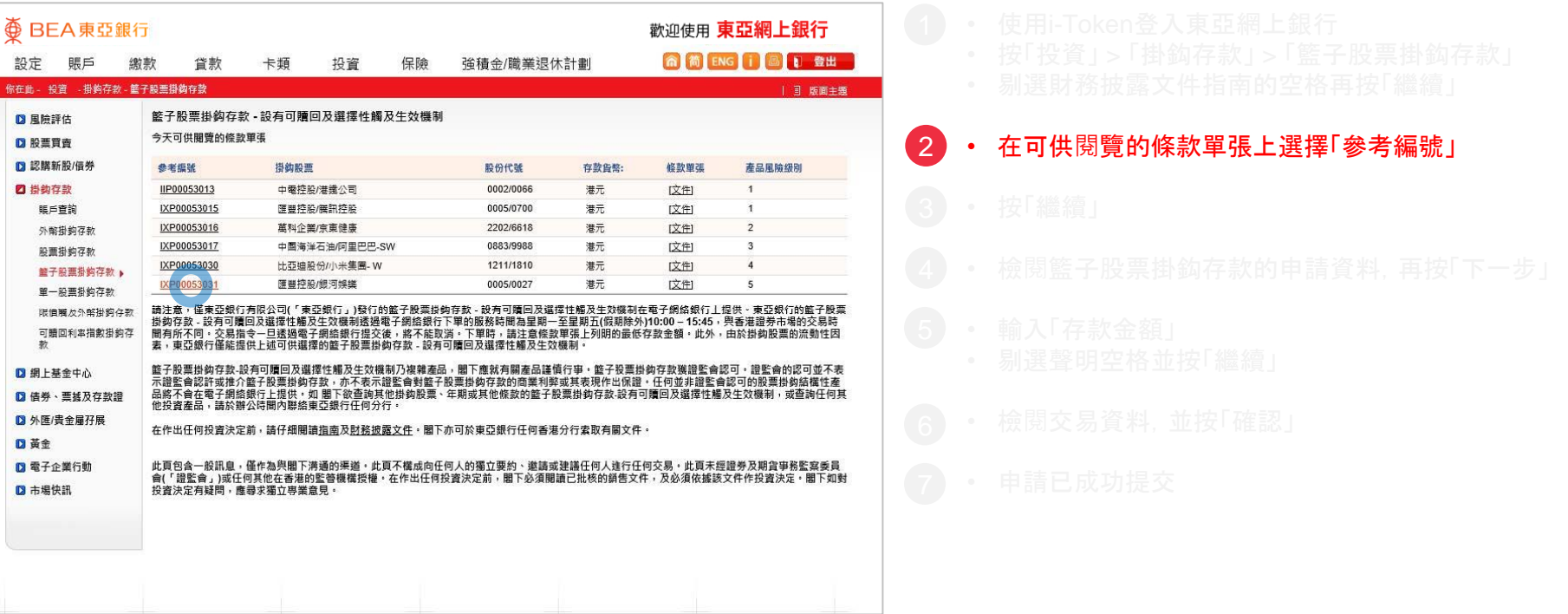

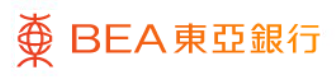

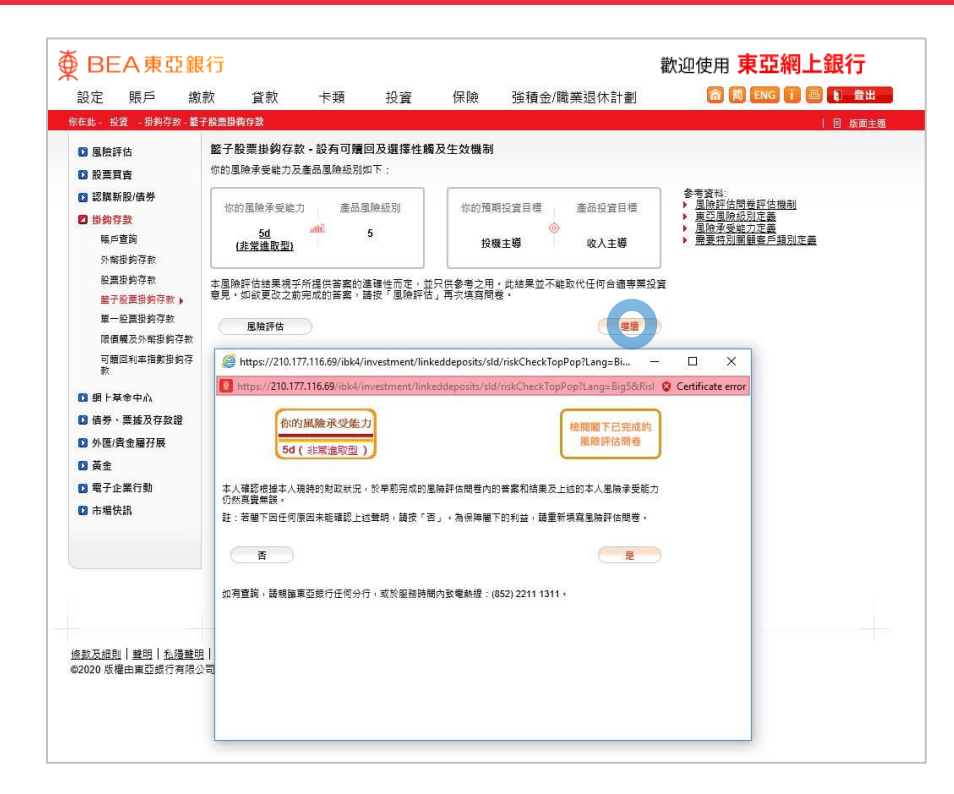

3 • 按「繼續」

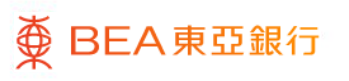

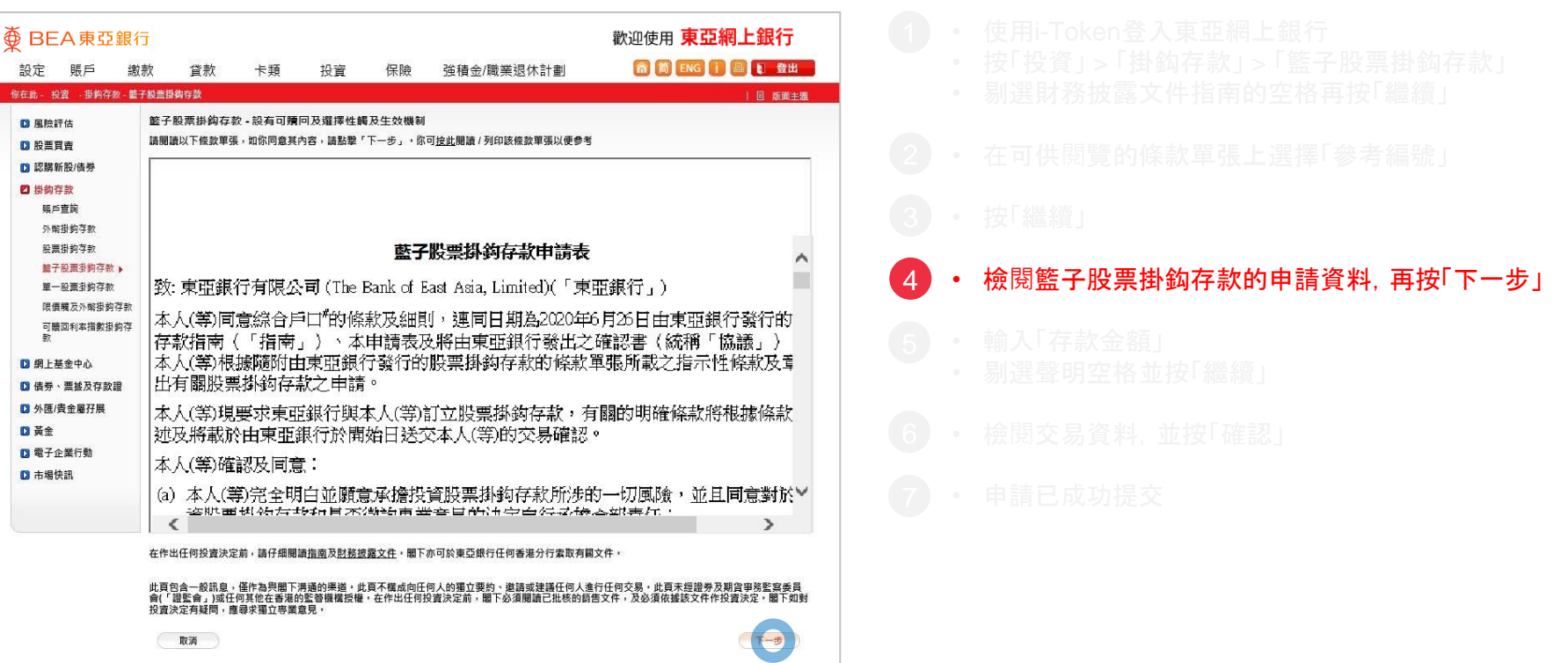

#### 变 BEA 東亞銀行

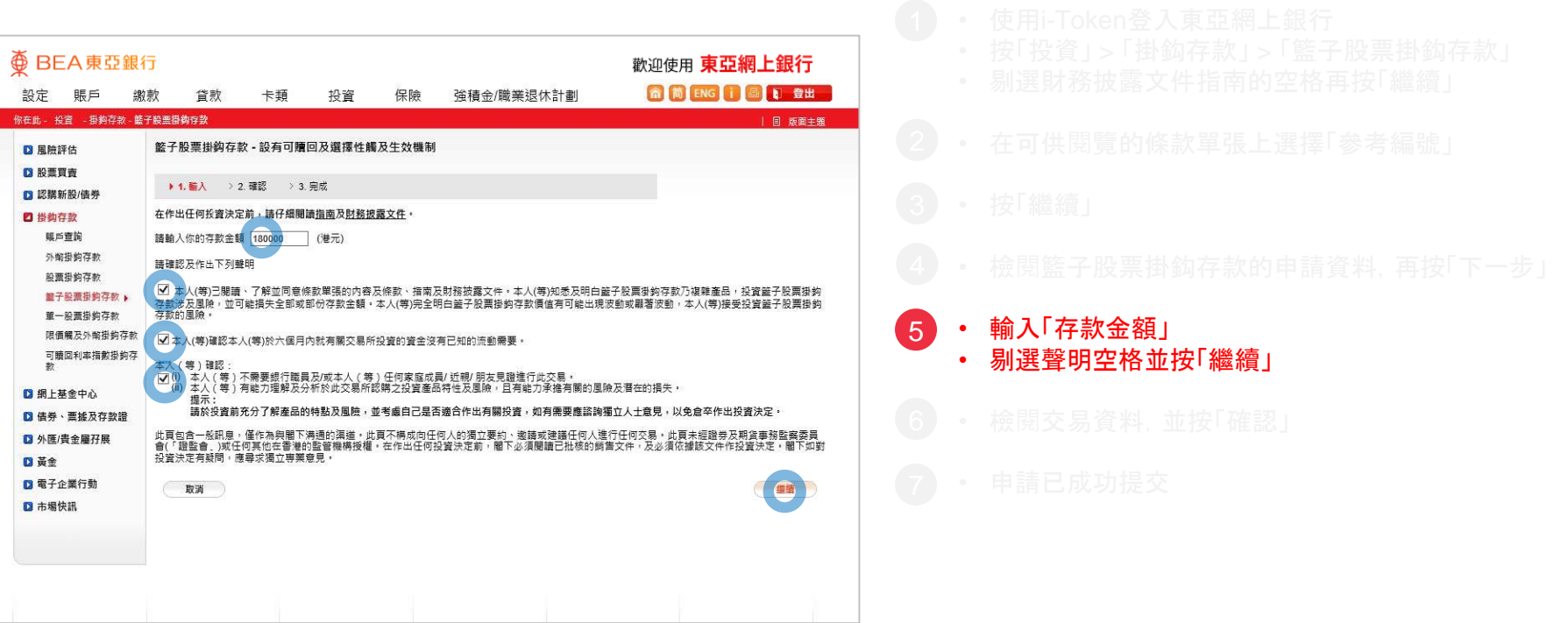

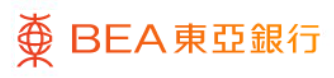

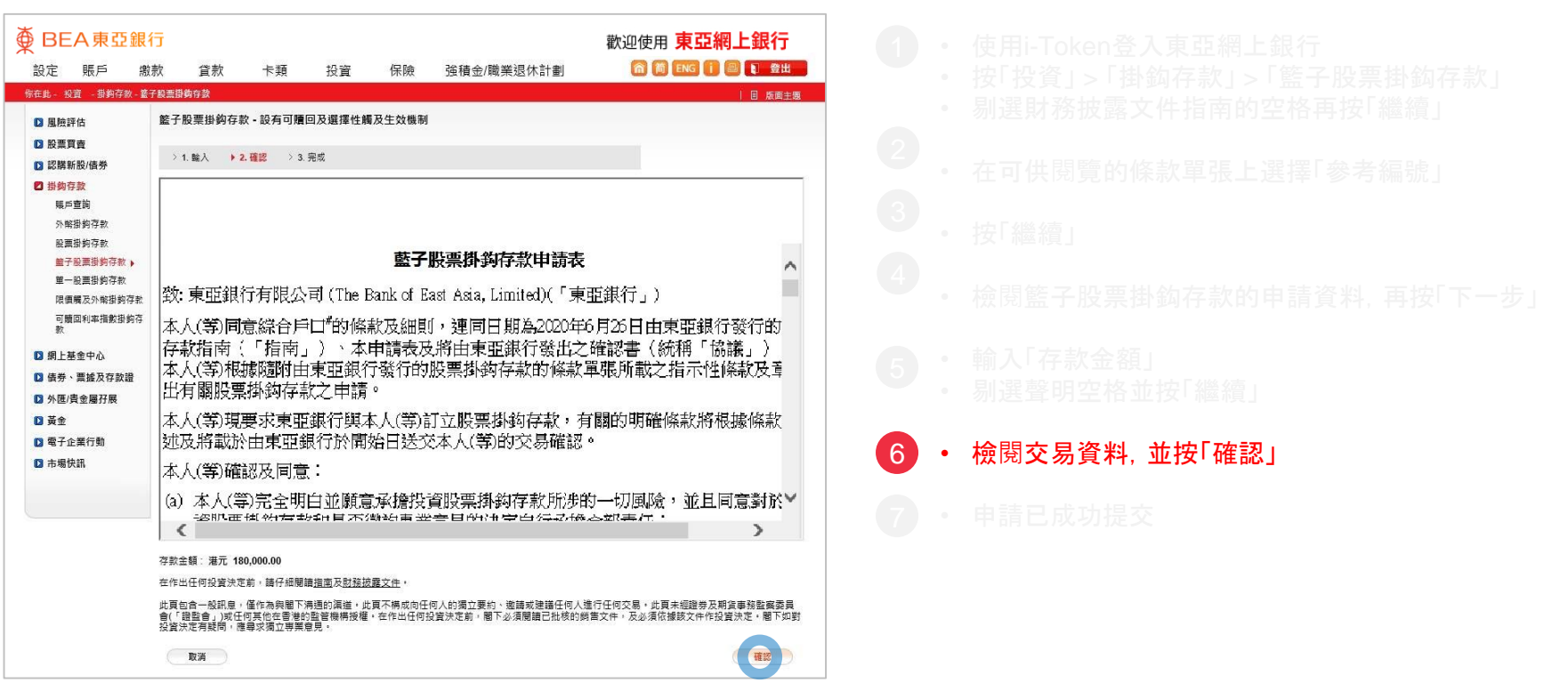

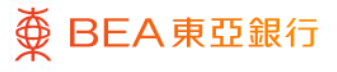

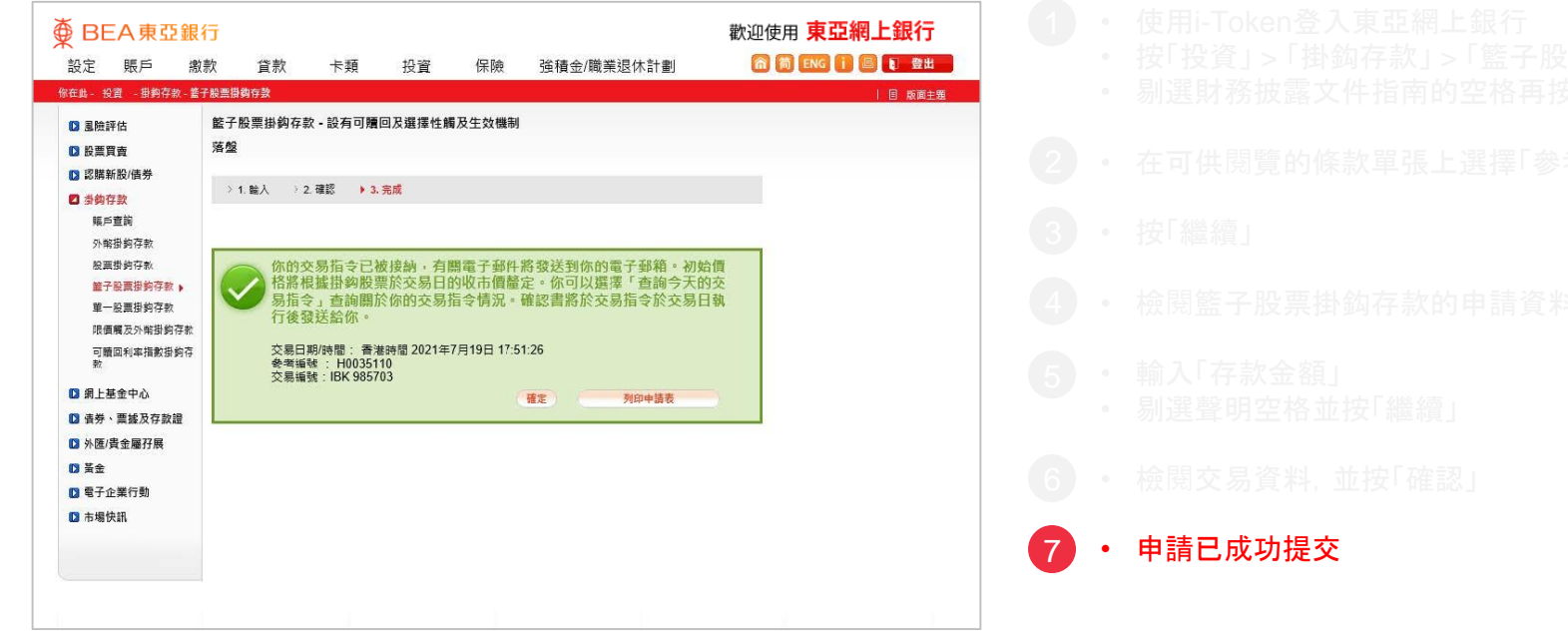

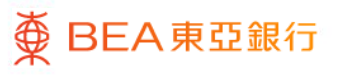